## Calling C from Matlab: Introduction

- Matlab functions written in C++ are called MEX-files.
- MEX stands for Matlab EXectuable.
- MEX-files are dynamically linked subroutines produced from C/C++ or Fortran code.
- On windows these files have the extension .dll.
- Main reasons to write a MEX-file are:
  - 1. To use pre-existing C/C++ or Fortran routines in Matlab without having to recode them.
  - 2. Increase speed: most effective on loops.

## The mxArray

All Matlab variables are stored as Matlab arrays. In C, the Matlab array is declared to be of type mxArray, which is defined by a structure.

#### The structure contains:

- Its type.
- Its dimensions.
- The data associated with the array.
- If numeric, whether real or complex.
- If sparse, its nonzero indices.
- If a structure or object, more info.

### Matlab Types

Fundamental types:

```
double, char, logical, uint8, cell, struct
```

- Derived Types (represented in C by the mxArray structure):
  - Numeric
    - \* Complex double-precision nonsparse matrix.
      - · Complex.
      - · Real (pointer to vector of imaginary elements points to NULL).
    - \* Single-precision floating point, 8-,16-, and 32-bit integers, both signed and unsigned, real and complex.
  - Strings (strings are not null terminated as in C).
  - Sparse Matrices, Cell Arrays, Structures, Objects,
     Multidimensional Arrays.

## **Components of MEX Files**

# A MEX-file consists of two distinct parts:

- A computational routine: code that does what function is supposed to do.
- A gateway routine: code that interfaces the computational routine with MATLAB.

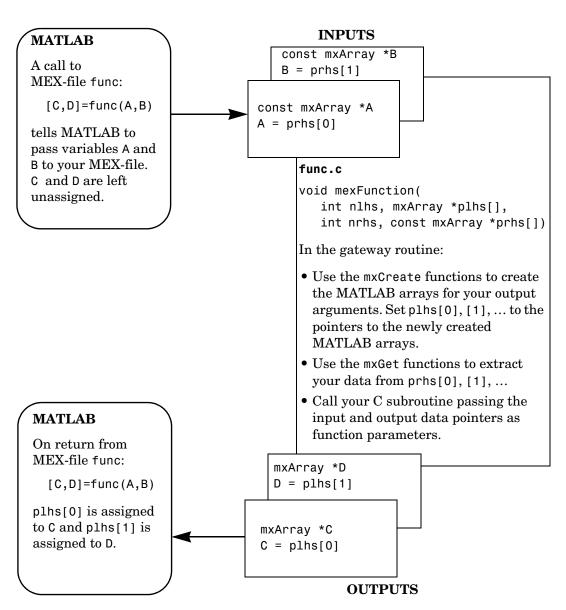

Figure 4-1: C MEX Cycle

### The mexFunction: Gateway to Matlab

• The main() function is replaced with mexFunction.

- mexFunction arguements:
  - nlhs: The number of lhs (output) arguments.
  - plhs: Pointer to an array which will hold the output data, each element is type mxArray.
  - nrhs: The number of rhs (input) arguments.
  - prhs: Pointer to an array which holds the input data, each element is type const mxArray.

#### **MX** Functions

The collection of functions used to manipulate  $m \times Arrays$  are called MX-functions and their names begin with  $m \times A$ .

### Examples:

mxArray creation functions:

```
mxCreateNumericArray, mxCreateDoubleMatrix,
mxCreateString, mxCreateDoubleScalar.
```

Access data members of mxArrays:

```
mxGetPr, mxGetPi, mxGetM, mxGetN.
```

Modify data members:

```
mxSetPr, mxSetPi.
```

• Manage mxArray memory:

```
mxMalloc, mxCalloc, mxFree, mxDestroyArray.
```

#### **MEX Functions**

The collection of functions used to perform operations back in Matlab are called MEX-functions and begin with mex.

## Examples:

- mexFunction: Gateway to C.
- mexEvalString: Execute Matlab command.
- mexCallMatlab: Call Matlab function(.m or .dll) or script.
- mexPrintf: Print to the Matlab editor.
- mexErrMsgTxt: Issue error message and exit returning control to Matlab.
- mexWarnMsgTxt: Issue warning message.

#### **More Information**

Go to mathworks website. In the matlab support section look at:

- External Interfaces
  - -good for concepts and compiling/linking/debugging issues.
- External Interfaces Reference
  - -good for looking up mx- and mex- funtions.